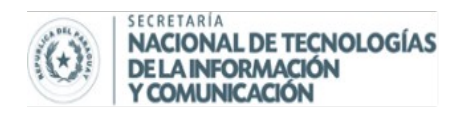

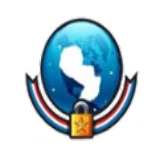

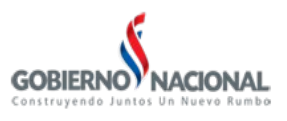

## **COMO COMBATIR LOS COMENTARIOS SPAM EN WORDPRESS**

Una de las cosas que tanto molestan en un blog son los comentarios spam que llegan a cada artículo que publicas, estos en la mayoría de veces llegan por medio de "bots", llamados también "spambots", dedicados a esta molesta tarea de visitar sitios en la red e intentar inyectar enlaces externos masivos de algun servicio, producto, texto , etc.

Estos spambots utilizan los formularios en de los sitios web para mandar el contenido, usualmente utilizan tecnologías OCR para resolver Captchas, así que la utilización de Captchas no siempre es infalible.

Por suerte para los que utilizamos WordPress como nuestra plataforma para bloguear existe un complemento o plugin llamado **Akismet**, que sino mal recuerdo viene predeterminado en las instalaciones solo para activarlo. Lo bueno de esta herramienta, además que atrapa gran cantidad de spam, es que si se le escapa uno podes marcarlo como spam manualmente y ayudas a que Akismet "aprenda" de sus errores y aumentar su efectividad.

Pues lo primero es ir a tu escritorio de administrador en WordPress, movernos hasta *Plugins* en el menú principal y en el menú desplegable seleccionar *Plugins instalados*.

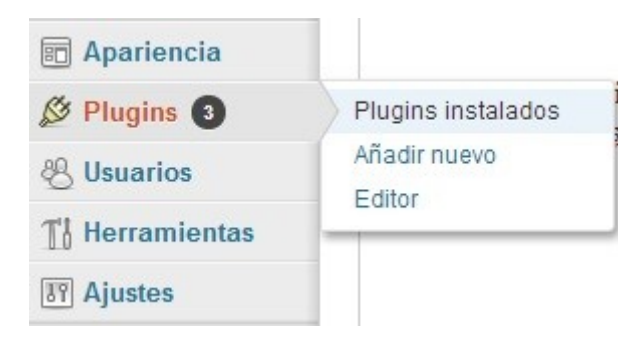

De la lista que se muestra buscamos por **Akismet** y hacemos clic en el enlace para activarlo.

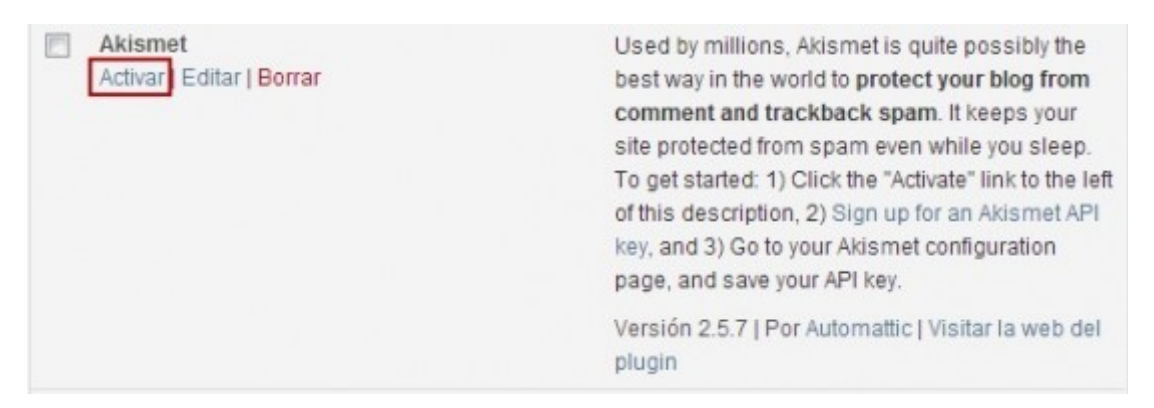

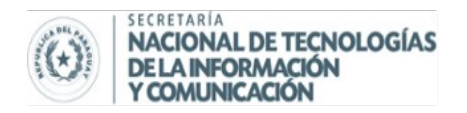

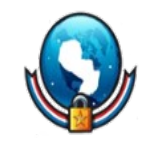

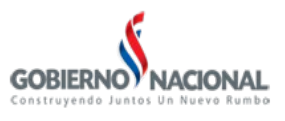

Necesitamos conseguir una llave para utilizar esta api haciendo clic en este enlace. Ahí hacemos clic en el gigante botón azul.

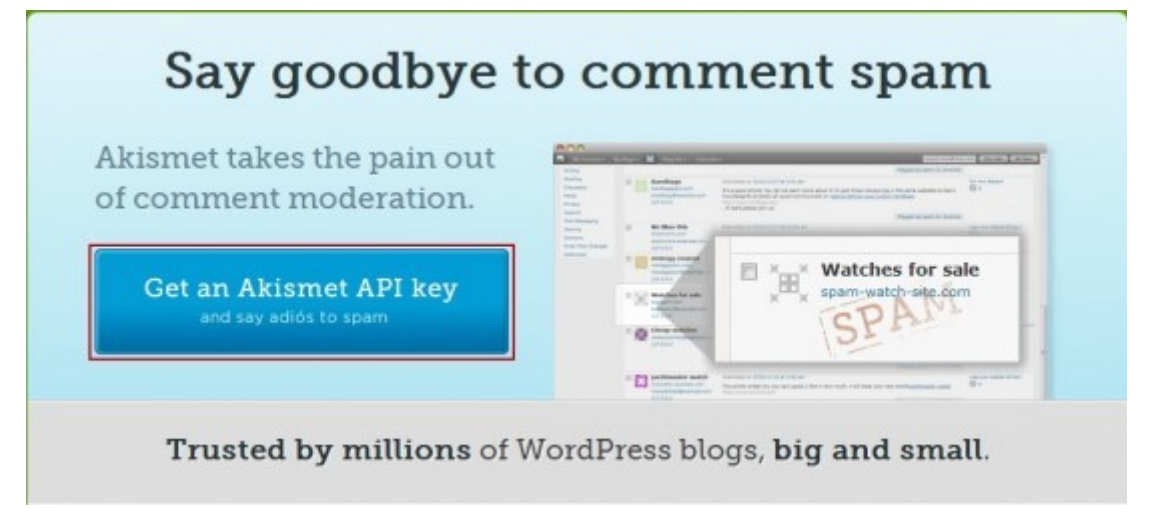

Seleccionamos el tipo de plan, si es para un blog personal como en mi caso podes seleccionar el tercero.

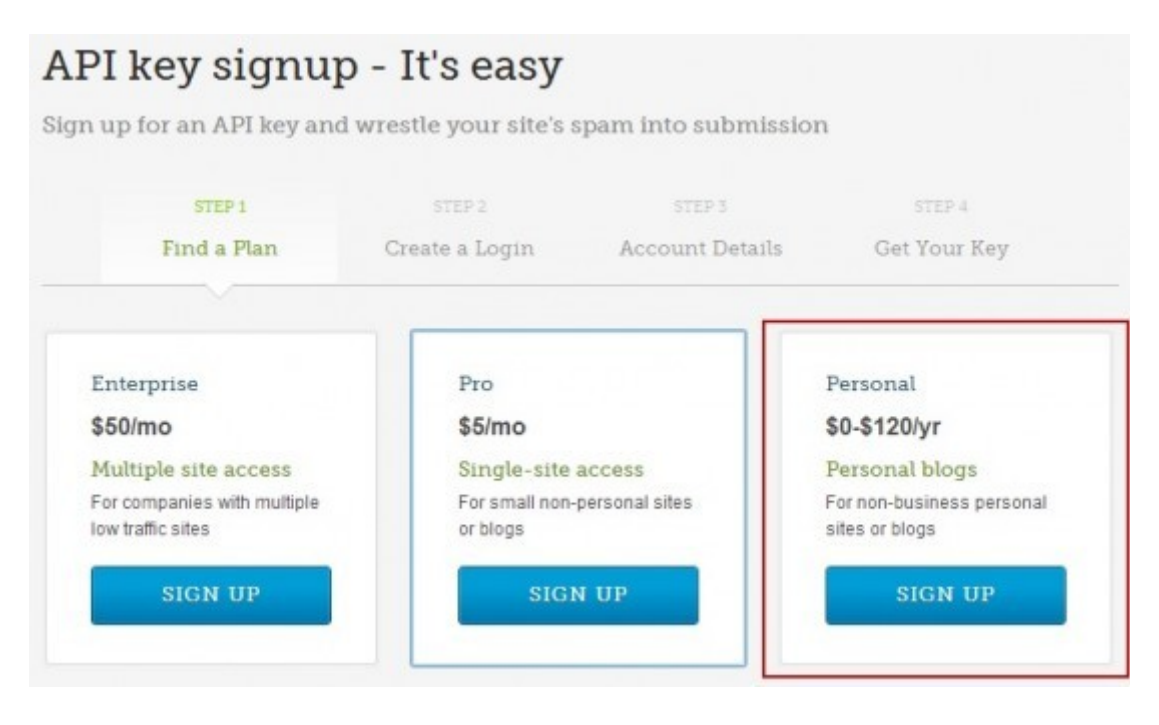

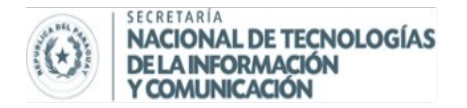

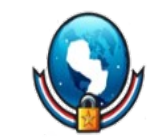

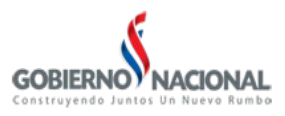

Luego debes conectarte a tu cuenta en wordpress.com o crear una sino loa tienes. Luego podes llenar una info de contacto y seleccionar con cuanto estas dispuesto a contribuir anualmente a Akismet deslizando de izquierda a derecha la opción.

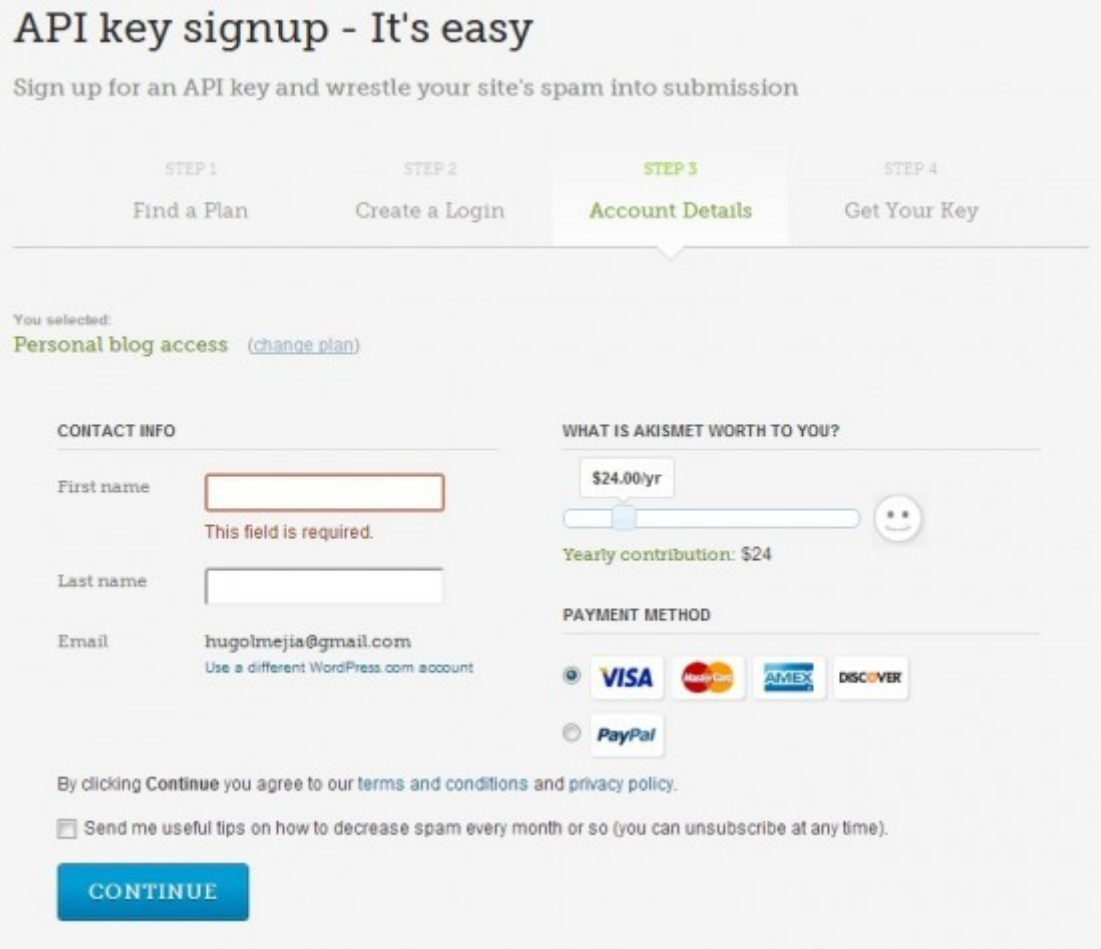

Haces clic en el botón "Continue" y recibirás tu llave. Esta llave la tenes que pegar en los ajustes de Akismet, y para finalizar hacer clic en *Actualizar Opciones*.

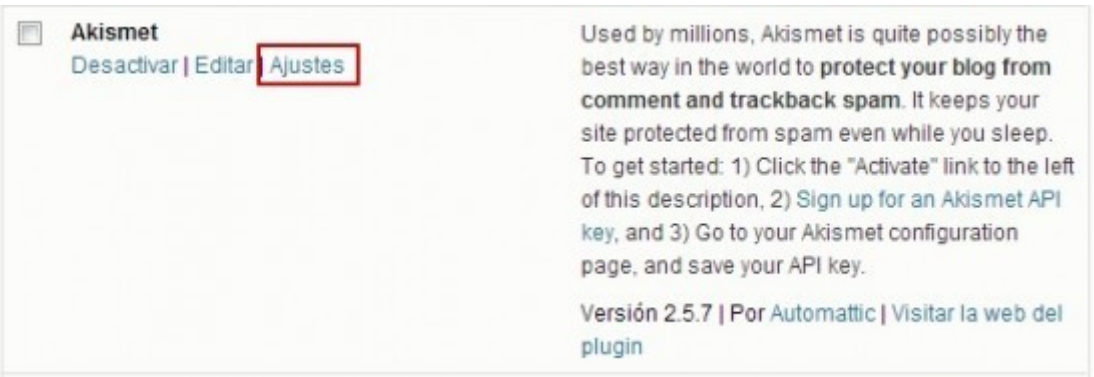

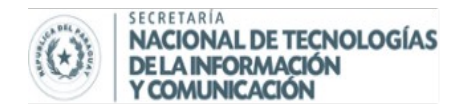

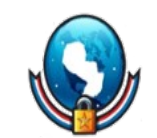

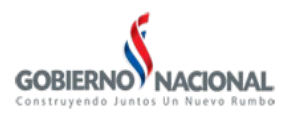

En la mayoría de los casos, Akismet reduce enormemente (o incluso elimina) el spam en los comentarios y trackbacks de tu sitio. Si se cuela alguno simplemente debes marcar como spam en la pantalla de moderación y Akismet aprenderá de sus errores. SI todavía no tienes una clave de API puedes obtener una en Akismet.com.

## Clave de API de Akismet

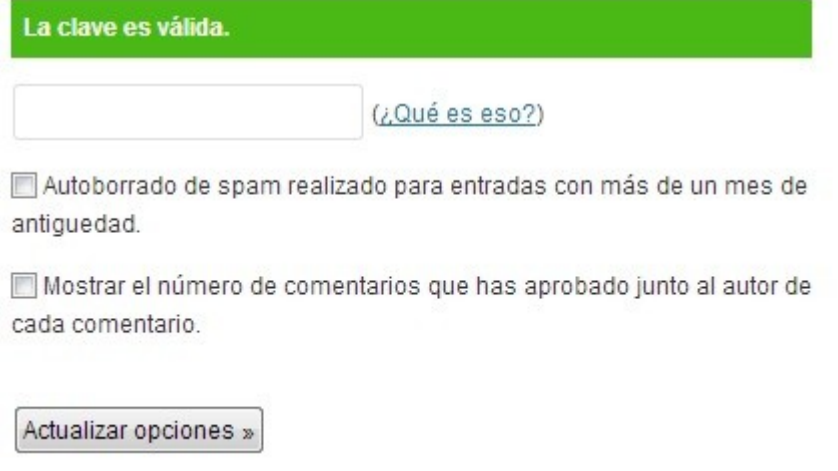

Pronto en tu inicio de escritorio verás como Akismet va atrapando los comentarios spam, protegiendo así tu blog.

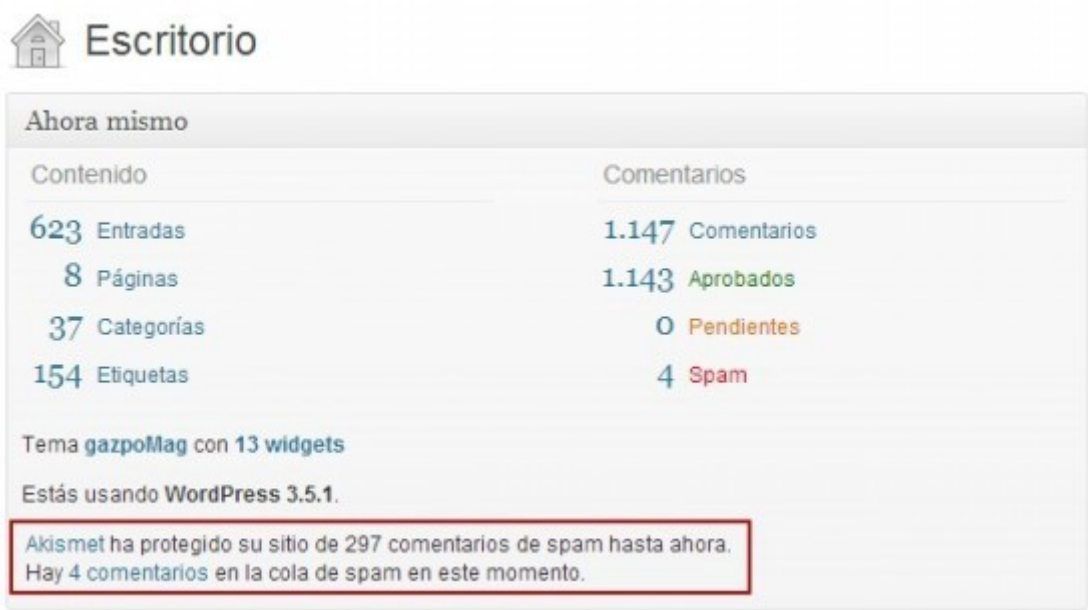